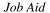

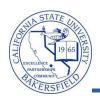

## Course Meeting by Bldg / Room (24hr)

The **Course Meeting by Bldg / Room (24hr)** query lists the classes scheduled in a specified building or rooms within a building using a 24-hour clock. To run the query:

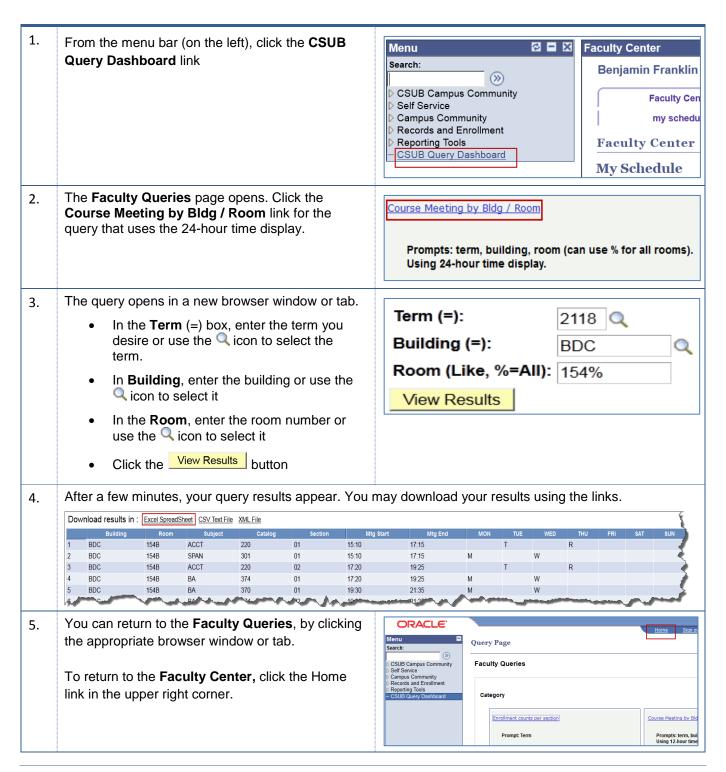

## **Course Meeting by Bldg / Room Columns**

| Query     | Sample Data | Description                                                         |
|-----------|-------------|---------------------------------------------------------------------|
| Building  | BDC         | Building                                                            |
| Room      | 154B        | Room number                                                         |
| Subject   | ACCT        | Subject Area                                                        |
| Catalog   | 220         | Catalog number                                                      |
| Section   | 01          | Section number                                                      |
| Mtg Start | 15:10       | Class start time                                                    |
| Mtg End   | 17:15       | Class end time                                                      |
| M         |             | Monday (N = does not meet on that day, Y= does meet on that day)    |
| Т         | Τ           | Tuesday (N = does not meet on that day, Y= does meet on that day)   |
| W         |             | Wednesday (N = does not meet on that day, Y= does meet on that day) |
| Th        | R           | Thursday (N = does not meet on that day, Y= does meet on that day)  |
| F         |             | Friday (N = does not meet on that day, Y= does meet on that day)    |
| Sat       |             | Saturday (N = does not meet on that day, Y= does meet on that day)  |
| Sun       |             | Sunday ((N = does not meet on that day, Y= does meet on that day)   |